# **QGIS Application - Bug report #10097 Activating or deactivating a layer makes QGIS refresh WMS layers**

*2014-04-21 07:04 AM - Filipe Dias*

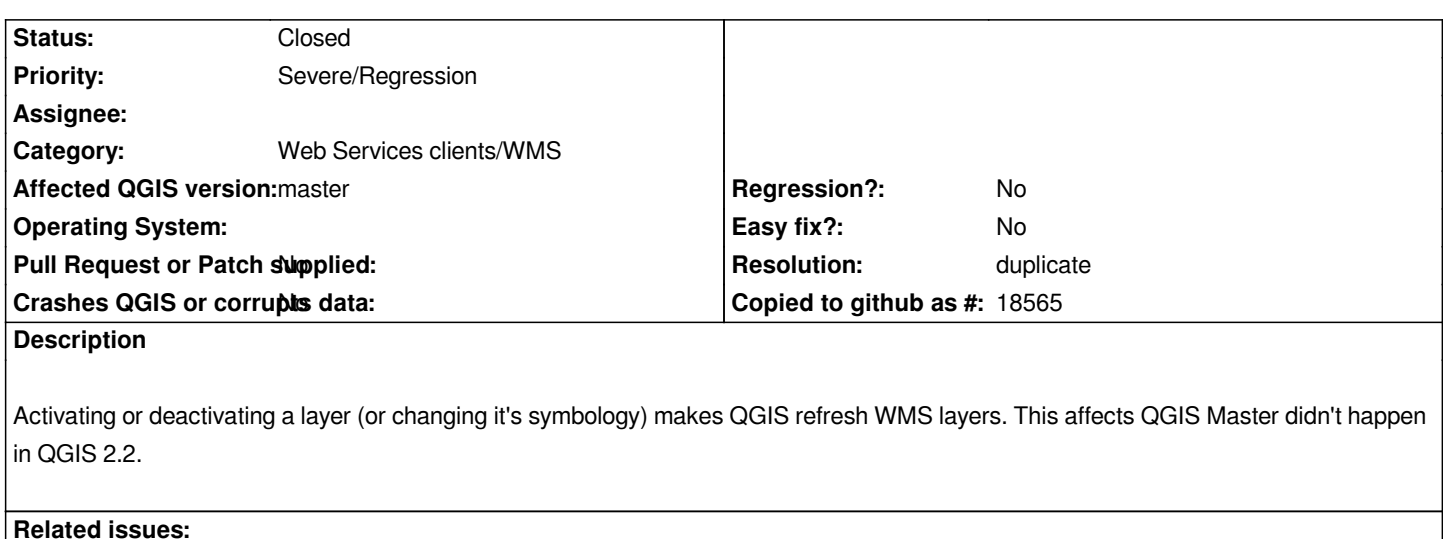

Related to QGIS Application - Bug report # 10239: Selecting polygons triggers... **Closed 2014-05-12** 

## **History**

### **#1 - 2014-05-13 03:53 AM - Tobias Schneider**

*This is a related issue: #10239*

### **#2 - 2014-05-13 04:44 AM - Tobias Schneider**

*It also happens when turning editing of a layer on and off.*

#### **#3 - 2014-06-09 03:00 AM - Martin Dobias**

*- Resolution set to duplicate*

*- Status changed from Open to Closed*

*This is expected behaviour if the render caching is disabled. You can enable it in menu Settings > Options > Rendering > Use render caching where possible to speed up redraws.*